## **Existing customer installation**

If you are an **existing CAST customer** already using legacy CAST AIP and you are planning a transition to CAST AIP Console, then you can re-purpose some existing deployments and perform an **existing customer installation**:

- **AIP Core** already installed
- **CAST Storage Service/PostgreSQL** already installed declare this server(s) when installing the AIP Node package(s)
- **CAST Extend Offline** optional
- **AIP Console/AIP Node packages**:
	- install the **AIP Console package** on a dedicated server
	- install the **AIP Node package** on each legacy CAST AIP instance to enable it for use with AIP Console
- **CAST Dashboards** with regard to dashboards, the choice is yours:
	- Use **standalone dashboards** re-purpose your existing deployed dashboards and reconfigure connection settings Use **dashboards embedded in the AIP Console** package

The steps required for an **existing customer installation** are as follows:

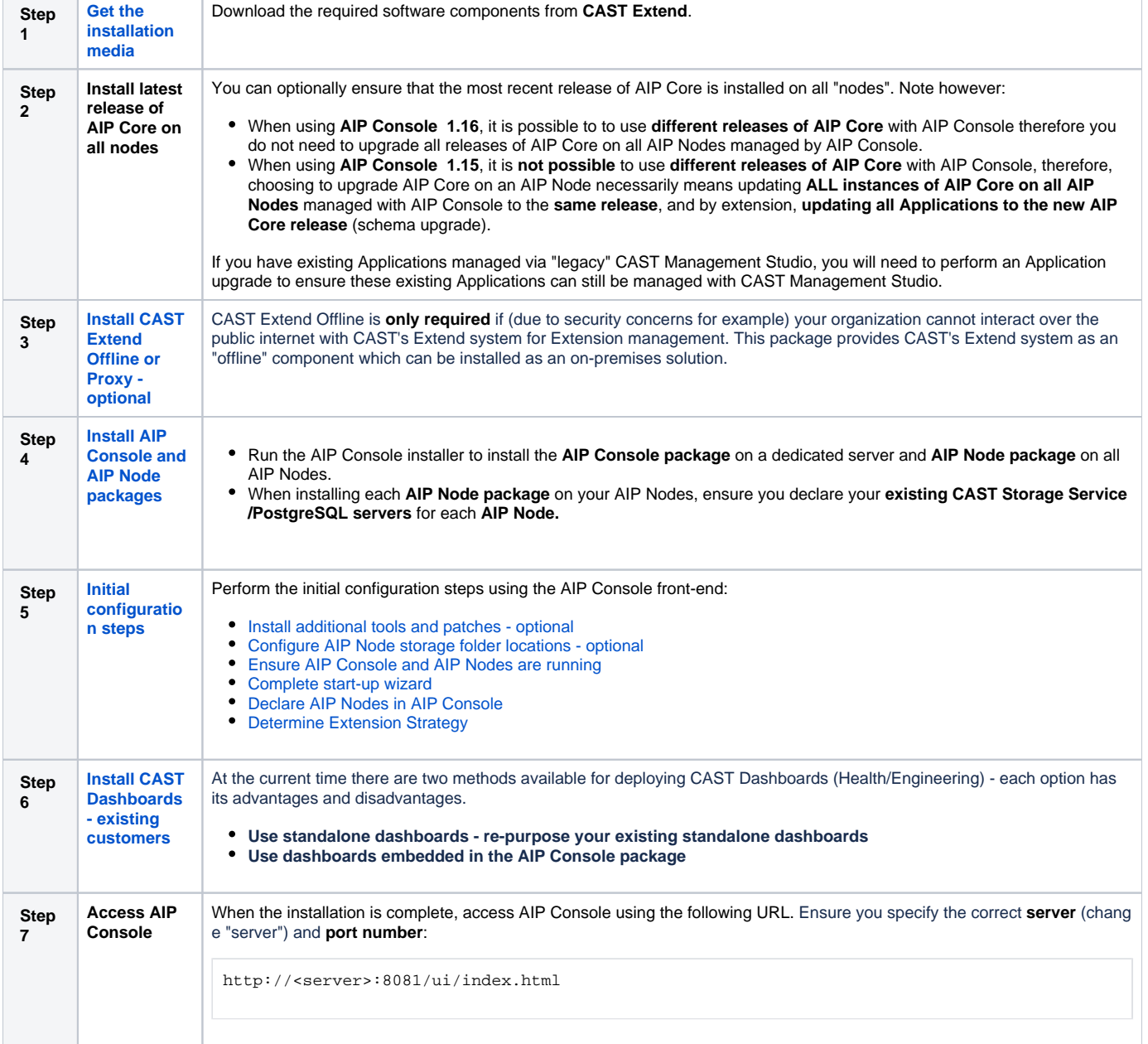